## WorldTime Clock Free PC/Windows

# Download

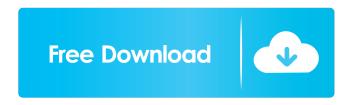

#### WorldTime Clock Crack+ Free License Key

A revolutionary new digital time alarm clock that shows the time on your desktop like never before. With a few clicks your new computer time alarm clock can be set and never forget to go off again. Easy to use. Always on top. Easily set from any screen. Your new computer time alarm clock can now be set by right-clicking anywhere on the desktop or anywhere in Windows to display a menu. "The Times of the Day" time is displayed in the Notification area and changes to display the correct time wherever you are in the world. Built-in alarm clock plays sounds from the Windows Audio Library and shows the Time of the Day as it changes. (Chime option available) Worldclockx is an all-in-one clock manager for both desktop and mobile. With more than 25 million downloads, Worldclockx is popular for its very intuitive, high-quality design and usability. The Worldclockx 7.0.4.4 is here with new features, bug fixes and other refinements. It is also now available as a fully-compatible desktop app. The Android version is available for download for the Galaxy S8, Note8, and other Samsung devices. Here's what's new in Worldclockx 7.0.4.4: • Fully compatible with the latest firmware • Replaceable Google login and password now works for all versions of Android • Improved the automatic pin-to-home screen feature • Fixes an issue that prevented a few activities from working • Fixed a bug that caused the Always On Top feature to not work • Fixed an issue where some themes were not available • Updated for latest security patches and bug fixes • Bug fixes and other refinements Download Worldclockx 1) Download the Worldclockx app from the Google Play Store. 2) Tap on the notification to download the latest version Worldclockx Pro is now compatible with the latest versions of Android, which means you can now enjoy the following features when using Worldclockx Pro on a smartphone: - Auto-lock: locks your smartphone/tablet after a specific period of inactivity. -Wake-up: automatically wakes the device when it is turned off - USB Input: can be used to get a timestamp by plugging a USB stick into the device - Bluetooth: can be used to receive

#### WorldTime Clock Crack

WorldTime Clock Crack Mac is a small Windows application designed specifically for helping you place a customizable analogue or digital clock on your screen and set up reminders. User interface The program lets you switch between an analogue or digital clock, which can be moved to the desired desktop position, and add multiple clocks on the screen. In order to access the utility's functions, you are required to perform a right-click mouse operation on the clock or the app's icon from the system tray. Customizing and synchronizing the clock WorldTime Clock gives you the possibility to run the utility at Windows startup, add a shadow effect, pick the time zone or specify the location, provide a custom name to the clock, show or hide the clock, make the main window remain on top of other applications, as well as set the opacity. What's more, you are allowed to change the background color, alter the text in terms of font, size, color, and bold, italic or strikethrough mode, pick the time format, show the date, reveal or hide the name of the clock, and add skins. When it comes to sync options, you can make WorldTime Clock synchronize the system clock when it runs, update the time from every 15 minutes up to 24 hours, and select the desired time server from a drop-down list. Setting up reminders The tool lets you create a reminder by picking the date and time, entering a user-defined text messages, and choosing between several preset sound notifications or uploading a custom WAV file from your computer. Bottom line To sum things up, WorldTime Clock combines ease of use with several handy features for helping you check out the time right from your desktop with the aid of analogue or digital clocks, set up reminders, and sync the clock with a time server. What is WorldTime Clock? WorldTime Clock is a free small Windows application that helps you place a customizable analogue or digital clock on your desktop. What does it have? The app lets you switch between an analogue or digital clock, which can be moved to the desired desktop position, add multiple clocks on the screen, as well as change the clock's appearance by providing the opacity, background color, font, size, and text color options. Furthermore, you can choose from over a dozen skins, which can be added to the app. How can I use it? To use the program, you have to perform a rightclick mouse 1d6a3396d6

### WorldTime Clock Crack + Free Registration Code

WorldTime Clock is a small Windows application designed specifically for helping you place a customizable analogue or digital clock on your screen and set up reminders. User interface The program lets you switch between an analogue or digital clock, which can be moved to the desired desktop position, and add multiple clocks on the screen. In order to access the utility's functions, you are required to perform a right-click mouse operation on the clock or the app's icon from the system tray. Customizing and synchronizing the clock WorldTime Clock gives you the possibility to run the utility at Windows startup, add a shadow effect, pick the time zone or specify the location, provide a custom name to the clock, show or hide the clock, make the main window remain on top of other applications, as well as set the opacity. What's more, you are allowed to change the background color, alter the text in terms of font, size, color, and bold, italic or strikethrough mode, pick the time format, show the date, reveal or hide the name of the clock, and add skins. When it comes to sync options, you can make WorldTime Clock synchronize the system clock when it runs, update the time from every 15 minutes up to 24 hours, and select the desired time server from a drop-down list. Setting up reminders The tool lets you create a reminder by picking the date and time, entering a user-defined text messages, and choosing between several preset sound notifications or uploading a custom WAV file from your computer. Bottom line To sum things up, WorldTime Clock combines ease of use with several handy features for helping you check out the time right from your desktop with the aid of analogue or digital clocks, set up reminders, and sync the clock with a time server. What is the "Countdown Calendar"? It's a great "Countdown Calendar" style feature for your PC. It shows you how long the task or app will run before it completes. It's perfect for reminding you to backup your files, clean your PC, organize your mess, do the laundry or anything else you want to do before it's too late! What is the "Keyboard Hijacker"? Keyboard Hijacker is an easy-to-use Keyboard Viewer that records all the keystrokes on your computer, no matter which program you are using. You can also capture mouse moves and mouse clicks

#### What's New In WorldTime Clock?

\* Add and display an analog or digital clock to your desktop. \* With a click of a mouse, drag a clock to a convenient location on your desktop. \* Drag a clock from the main window to the desktop. \* With just a click of the mouse, drag a clock from the desktop to the main window. \* Drag a clock from the desktop to another desktop. \* Drag a clock from the main window to a screen. \* With just a click of the mouse, drag a clock from the main window to a screen. \* Edit the clock and change its text, time format, font, size, color, strikethrough, shadow, and opacity. \* Set up reminders in a variety of settings. \* Upload a custom sound notification file from your computer. \* Set up the date and time, enter a message to display on the clock, and pick between various preset sounds. \* Set up reminders, and select between various preset sounds or upload a custom WAV file from your computer. \* Choose the time zone and set the day light saving time. \* Choose between a digital and an analogue clock. \* Choose the clock mode to use. \* Choose the direction of the clock. \* Choose the format of the date and time. \* Adjust the clock. \* Choose between two clock styles. \* Choose the name of the clock. \* Set up the clock to run at Windows startup. \* When installed, choose the preferred server for receiving time updates. \* Set the opacity of the clock. \* Adjust the clock. \* Choose the background color of the clock. \* Choose the text color of the clock. \* Choose the font size of the clock. \* Choose the font style of the clock. \* Choose the clock size. \* Choose the clock style. \* Choose the clock shadow. \* Choose the clock border. \* Choose the date format. \* Select the date of the clock. \* Select the time format. \* Add or remove time zones. \* Add multiple clocks to the screen. \* Choose the location where you want to place a clock. \* With just a click of the mouse, move a clock to any desktop. \* With just a click of the mouse, move a clock to any screen. \* With just a click of the mouse, move a clock to any desktop. \* With just a click of the mouse, move a clock to any screen. \* Choose the position of the main window on the desktop. \* With just a click of the mouse, move the clock to any desktop. \* With just a click of the mouse, move the clock to any screen. \* With just a click of the mouse, move the clock to any desktop. \* With just a click of the mouse, move the clock to any screen

## **System Requirements For WorldTime Clock:**

Minimum: OS: Windows 7 (64-bit) Processor: Intel i5-3350 or AMD equivalent Memory: 4 GB RAM Graphics: Microsoft DirectX 12 compatible GPU with 512MB VRAM Storage: 8 GB available space DirectX: Version 12.0 Network: Broadband Internet connection Additional Notes: Requires a Microsoft account to play and earn achievements; copy of the game Recommended: OS: Windows 10 (64-bit) Processor: Intel i5-

https://www.riobrasilword.com/wp-content/uploads/2022/06/CANopen for NET.pdf

https://www.rochanatural.com/pandora-white-box-crack-download-for-pc/

http://futureoftheforce.com/2022/06/07/aliado-cat-crack-win-mac-march-2022/

https://www.digitalgreenwich.com/gtasksync-keygen-for-lifetime-download-pc-windows-final-2022/

http://www.indepthnepal.com/?p=1132

https://wildlifekart.com/wp-content/uploads/2022/06/danicha.pdf

https://www.surfcentertarifa.com/video-fun-box-serial-number-full-torrent-latest/

https://yourtripbov.com/wp-content/uploads/2022/06/BMI Calculator for WOMEN.pdf

https://stylovoblecena.com/andromeda-web-browser-crack-with-registration-code-2022/

https://www.mycatchyphrases.com/mp3rec-license-keygen-free-download-x64/

https://invertebase.org/portal/checklists/checklist.php?clid=7249

https://coi-csod.org/wp-content/uploads/2022/06/AccuTrans 3D.pdf

https://comoemagrecerrapidoebem.com/?p=2952

https://fekrah.academy/wp-content/uploads/2022/06/radlces.pdf

 $\underline{https://whoosk.s3.amazonaws.com/upload/files/2022/06/DybCD5wrYJY8xQoAyu7j\ 07\ fd02df26e2d7af342e8cef8868bee3ad\_file.pdf}$ 

https://mdfplus.ru/wp-content/uploads/2022/06/Personal Address Book.pdf

http://gateofworld.net/portable-yourmoneyguard-mac-win/

 $\underline{https://www.xn--gber-0ra.com/upload/files/2022/06/BJqqezOKqXNqF8szw8nX\ 07\ fd02df26e2d7af342e8cef8868bee3ad\ file.}$ 

https://l1.intimlobnja.ru/madlen-2/

http://feelingshy.com/avi-to-mpeg-crack-torrent-activation-code-free/